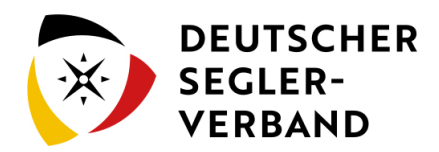

# Hauptseite

### **[Version vom 28. Oktober 2019, 13:24 Uhr](https://segelvereinswiki.de/w/index.php?title=Hauptseite&oldid=1) ([Quelltext](https://segelvereinswiki.de/w/index.php?title=Hauptseite&action=edit&oldid=1)  [anzeigen\)](https://segelvereinswiki.de/w/index.php?title=Hauptseite&action=edit&oldid=1)** [MediaWiki default](https://segelvereinswiki.de/w/index.php?title=Spezial:Beitr%C3%A4ge/MediaWiki_default) ([Diskussion](https://segelvereinswiki.de/w/index.php?title=Benutzer_Diskussion:MediaWiki_default&action=view))

**[Version vom 8. November 2019, 11:50 Uhr](https://segelvereinswiki.de/w/index.php?title=Hauptseite&oldid=25) [\(Quelltext](https://segelvereinswiki.de/w/index.php?title=Hauptseite&action=edit&oldid=25)  [anzeigen](https://segelvereinswiki.de/w/index.php?title=Hauptseite&action=edit&oldid=25))** [Cperlewitz](https://segelvereinswiki.de/w/index.php?title=Benutzer:Cperlewitz&action=view) [\(Diskussion](https://segelvereinswiki.de/w/index.php?title=Benutzer_Diskussion:Cperlewitz&action=view) | [Beiträge](https://segelvereinswiki.de/w/index.php?title=Spezial:Beitr%C3%A4ge/Cperlewitz)) [\(Markierung](https://segelvereinswiki.de/w/index.php?title=Spezial:Markierungen): [Visuelle Bearbeitung](https://segelvereinswiki.de/w/index.php?title=Projekt:VisualEditor&action=view)) [Zum nächsten Versionsunterschied](https://segelvereinswiki.de/w/index.php?title=Hauptseite&diff=next&oldid=25) 

### **Zeile 1: Zeile 1: + Herzlich Willkommen bla bla und Einleitung - + + kann man den Titel irgendwie in Start umbenennen? +** <strong>MediaWiki wurde installiert.</strong> <strong>MediaWiki wurde installiert.</strong> Hilfe zur Benutzung und Konfiguration der Wiki-Software findest du im [https://www.mediawiki.org/wiki/Special:MyLanguage/Help: Contents Benutzerhandbuch]. Hilfe zur Benutzung und Konfiguration der Wiki-Software findest du im [https://www.mediawiki.org/wiki/Special:MyLanguage/Help: Contents Benutzerhandbuch]. **−** == Starthilfen == **+** ==Starthilfen== **−** \* [https://www.mediawiki.org/wiki/Special:MyLanguage/Manual: Configuration\_settings Liste der Konfigurationsvariablen] **+** \*[https://www.mediawiki.org/wiki/Special:MyLanguage/Manual: Configuration\_settings Liste der Konfigurationsvariablen] **−** \* [https://www.mediawiki.org/wiki/Special:MyLanguage/Manual: \* [nttps://www.mediawiki.org/wiki/special:myLanguage/Manual: **+**<br>FAQ MediaWiki-FAQ] \*[https://www.mediawiki.org/wiki/Special:MyLanguage/Manual: FAQ MediaWiki-FAQ] **−** \* [https://lists.wikimedia.org/mailman/listinfo/mediawikiannounce Mailingliste neuer MediaWiki-Versionen] **+** \*[https://lists.wikimedia.org/mailman/listinfo/mediawikiannounce Mailingliste neuer MediaWiki-Versionen] **−** \* [https://www.mediawiki.org/wiki/Special:MyLanguage /Localisation#Translation\_resources Übersetze MediaWiki für deine Sprache] **+** \*[https://www.mediawiki.org/wiki/Special:MyLanguage /Localisation#Translation\_resources Übersetze MediaWiki für deine Sprache]

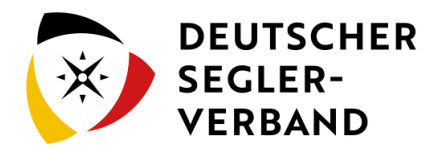

**−** \* [https://www.mediawiki.org/wiki/Special:MyLanguage/Manual: Combating\_spam Erfahre, wie du Spam auf deinem Wiki bekämpfen kannst]

\*[https://www.mediawiki.org/wiki/Special:MyLanguage/Manual: Combating\_spam Erfahre, wie du Spam auf deinem Wiki bekämpfen kannst]

## Version vom 8. November 2019, 11:50 Uhr

Herzlich Willkommen bla bla und Einleitung -

kann man den Titel irgendwie in Start umbenennen?

### **MediaWiki wurde installiert.**

Hilfe zur Benutzung und Konfiguration der Wiki-Software findest du im [Benutzerhandbuch](https://www.mediawiki.org/wiki/Special:MyLanguage/Help:Contents).

**+**

#### Starthilfen

- **[Liste der Konfigurationsvariablen](https://www.mediawiki.org/wiki/Special:MyLanguage/Manual:Configuration_settings)**
- **MediaWiki-FAO**
- **[Mailingliste neuer MediaWiki-Versionen](https://lists.wikimedia.org/mailman/listinfo/mediawiki-announce)**
- [Übersetze MediaWiki für deine Sprache](https://www.mediawiki.org/wiki/Special:MyLanguage/Localisation#Translation_resources)
- **[Erfahre, wie du Spam auf deinem Wiki bekämpfen kannst](https://www.mediawiki.org/wiki/Special:MyLanguage/Manual:Combating_spam)**